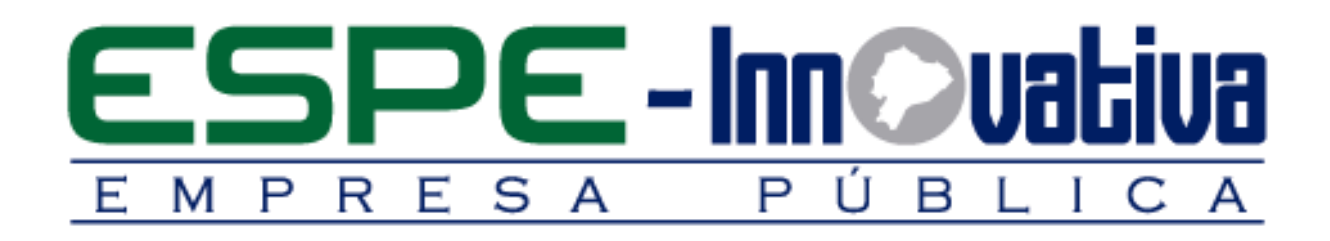

# **Presentación del Curso**

**Reajuste de Precios por Medio de la Fórmula Polinómica con Excel**

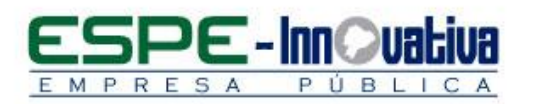

# Tabla de contenido

۵

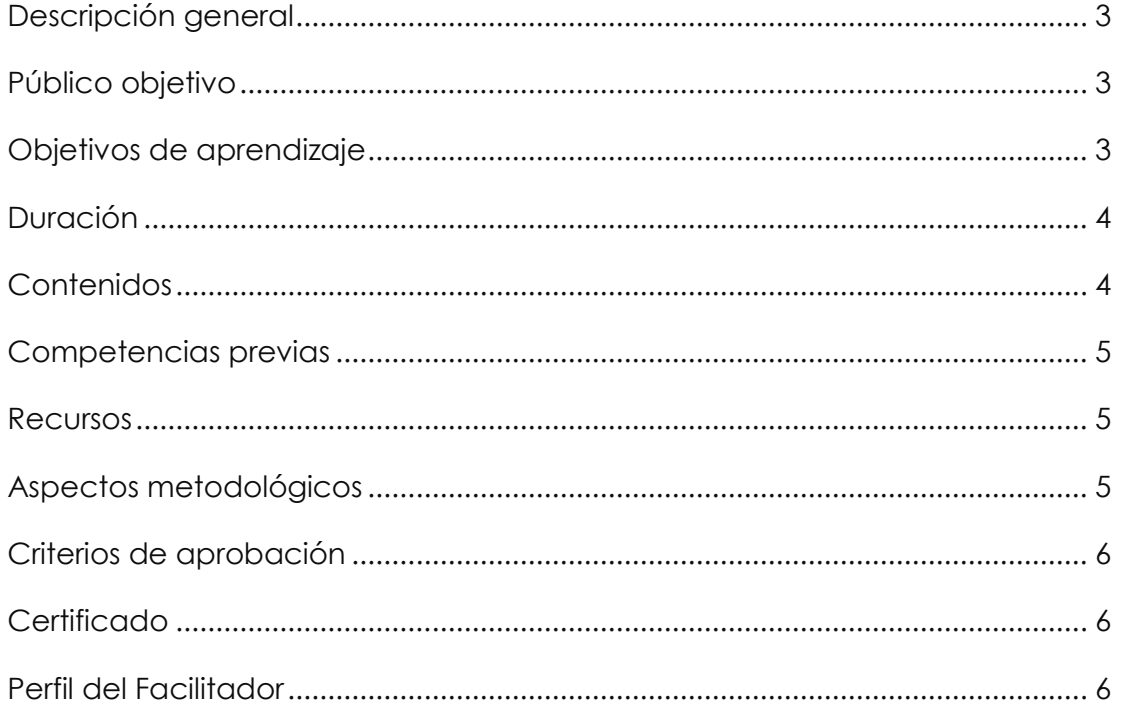

 $\overline{2}$ 

# **REAJUSTE DE PRECIOS POR MEDIO DE LA FÓRMULA POLINÓMICA CON EXCEL**

# <span id="page-2-0"></span>**Descripción general**

RES

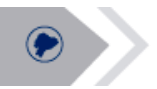

El presente curso se desarrollará en la modalidad presencial, el cual permitirá conocer cómo aplicar correctamente la fórmula Polinómica para realizar el reajuste de precios en los contratos de obras de acuerdo a la normativa de Contratación Pública.

En esta capacitación se estudiará el marco legal del reajuste de precios y las principales funciones de Excel para la fórmula Polinómica de acuerdo a la normativa de elaboración.

Este curso se encuentra organizado en seis unidades:

En la primera unidad se analiza el marco legal del reajuste de precios en contratos de obras en contratación pública.

En la segunda unidad se analiza la aplicación de las funciones de Excel que se utilizará para la elaboración de la fórmula Polinómica.

En la tercera unidad se analiza los precios unitarios y esquemas.

En la cuarta unidad se procederá a realizar el respectivo reajuste de precios en los contratos de obras.

En la quinta unidad se analiza todos los casos especiales como el reajuste de anticipos y plantillas.

En la sexta unidad se aplicara casos de estudios de acuerdo a las necesidades de los participantes.

Con esta capacitación logrará mejorar el desempeño profesional y competente de las personas que trabajan en los diferentes departamentos de las instituciones del Estado y el cumplimiento de las mejores prácticas en la administración pública.

### <span id="page-2-1"></span>**Público objetivo**

El curso está dirigido a servidores públicos y entidades contratantes responsables de la administración de contrato que deseen conocer la correcta utilización de la fórmula Polinómica para realizar el reajuste de precios en los contratos de obras.

### <span id="page-2-2"></span>**Objetivos de aprendizaje**

### **Objetivo general**

 Promover el desarrollo de conocimientos a los participantes para conocer la utilidad de la fórmula Polinómica para convertir el valor inicial de una obra, en un valor equivalente, tomando en cuenta los requerimientos normativos en contratación pública.

**3**

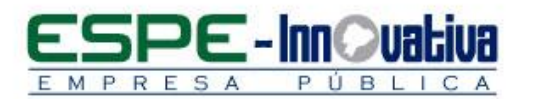

### **Objetivos específicos**

- Estar en la capacidad de entender la estructura básica de la fórmula Polinómica que se utilizara para realizar el reajuste de precios en los contratos de obras.
- Aplicar la fórmula Polinómica para el reajuste automático de las valoraciones de la obra como efecto de la variación de precios.
- Definir los parámetros para utilizar la fórmula Polinómica como: metrados del presupuesto de obra y análisis de costos unitarios.

<span id="page-3-0"></span>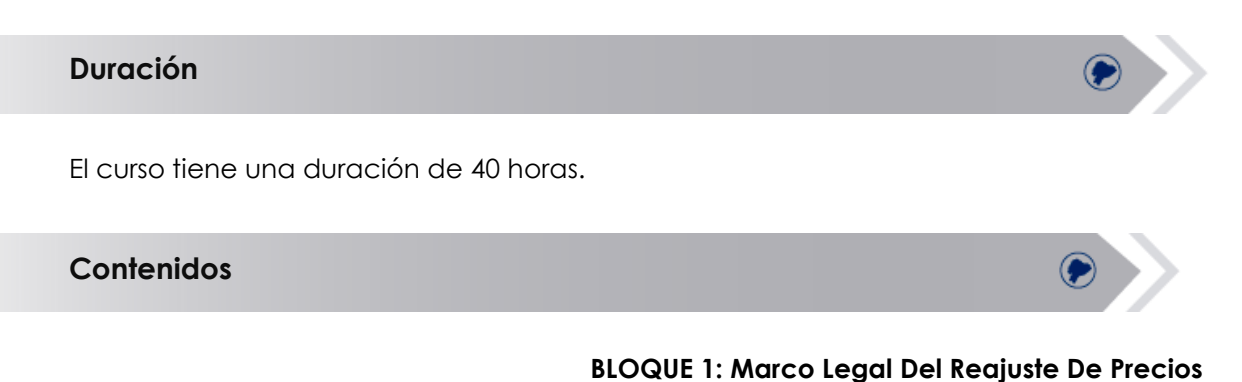

- <span id="page-3-1"></span>1.1 Ley Y Reglamento Del Sistema Nacional De Contratación Pública
- 1.2 Reglamento A La Ley Orgánica De Contratación Pública

### **BLOQUE 2: Funciones De Excel Para La Fórmula Polinómica**

2.1 Función Si 2.2 Función Si Anidada 2.3 Función Contara 2.4 Función Contar. Si 2.5 Función Sumar.Si 2.6 Función Subtotales 2.7 Filtros

**BLOQUE 3: Esquematización** 

3.1 Esquema Del Análisis De Precios Unitarios 3.2 Esquema De Cálculo De La Cuadrilla Tipo Y Formula Polinómica

**BLOQUE 4: Fórmula Polinómica Y Excel** 

4.1 Pasos de cálculo

**BLOQUE 5: Aplicación De La Formula Polinómica**

- 5.1 Reajuste Del Anticipo
- 5.2 Reajuste De Planillas
- 5.3 Caso Especial

### **BLOQUE 6: Ejercicios para resolver**

### <span id="page-4-0"></span>**Competencias previas**

**Conocimientos**: Los participantes deben tener conocimientos básicos de Excel y de la Ley de Contratación Pública y su reglamento.

**Habilidades o destrezas**: Los participantes deben manejar herramientas ofimáticas, principalmente el Excel.

**Valores**: Los participantes deben tener criterios éticos para la Administración de contratos por la responsabilidad que implica.

#### <span id="page-4-1"></span>**Recursos**

Los recursos que se requieren para la ejecución del curso presencial son los siguientes:

- Acceso a un equipo de computación con conexión a internet.
- Acceso al paquete Microsoft Office en sus componentes Word, Excel y power point.
- Disponer de un software para lectura de archivos PDF.
- Normativa vigente
- Block, esfero

### <span id="page-4-2"></span>**Aspectos metodológicos**

El curso presencial se desarrolla totalmente en las aulas de clase, la metodología a seguirse en este curso será sobre la base de charlas magistrales, de aprendizaje participativo que promueva el análisis de los casos relacionados con la experiencia de los participantes, en cuyo caso el profesor tendrá un rol de Facilitador.

Se analizará la base legal, la estructura básica de la fórmula Polinómica y su correcta aplicación para definir el reajuste de precios en los contratos de obras de acuerdo a Ley Orgánica del Sistema Nacional de Contratación pública.

Se desarrollarán casos prácticos que permitan a los estudiantes poner en práctica el conocimiento teórico impartido.

El contenido del curso se pondrá a disposición de todos los participantes, para el desarrollo del proceso de capacitación.

**5**

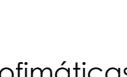

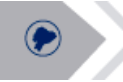

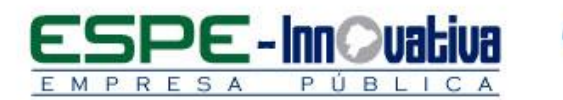

# <span id="page-5-0"></span>**Criterios de aprobación**

- Cumplimiento de las actividades propuestas en el plazo establecido
- Participación activa en las clases
- Asistencia del 80%
- Obtención de un rendimiento mínimo de 7/10 puntos en el curso

# <span id="page-5-1"></span>**Certificado**

El participante que cumpla con los criterios de aprobación, recibirá un certificado con el aval de la Universidad de las Fuerzas Armadas – ESPE, ESPE INNOVATIVA EP y SETEC.

<span id="page-5-2"></span>**Perfil del Facilitador**

#### **Formación académica**

#### **Pregrado:**

Ingeniero Comercial Administración Pública Economista Áreas afines

#### **Posgrado (De preferencia)** MBA Gestión Pública Contratación Pública

### **Otros**

Capacitación en áreas afines

### **Experiencia relacionada**

Experiencia profesional en el sector público y docencia en el área de Excel.

Esta obra está bajo una licencia de Creative Commons Reconocimiento [SinObraDerivada 3.0 Ecuador](http://creativecommons.org/licenses/by-nc-nd/3.0/ec/)

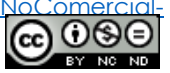

**6**